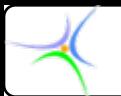

*Προγραμματισμός Προγραμματισμός I*

# **Θεματική Θεματική ενότητα ενότητα 7: Δομές – απαριθμητικοί απαριθμητικοί τύποι δεδομένων δεδομένων**

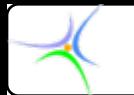

### *Απαριθμητ Απαριθμητικοί τύποι δεδομένων δεδομένων (enumerated) (enumerated)* **#include < #include <stdio.h stdio.h>**

```
// προσδιορισμός τύπου enum
enum week_days {Sun, Mon, Tue, Wed, Thu, Fri, Sat};
main()
{
 week days day1,day2; //ορισμός μεταβλητών
 day1=Mon; //απόδοση τιμής
 day2=Thu; //απόδοση τιμής
 int diff=day2 diff=day2-day1; //εκτελεί αριθμητική ακεραίων
 printf( "Days between =\% d\ln",diff );
 if (day1<day2) //μπορεί να κάνει συγκρίσεις
  printf( "day1 is followed by day2\ln" );
} 
                                               μέλη
                                                      Αποτέλεσμα=3
```
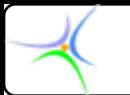

**Εσωτερικά, ο χειρισμός των τύπων δεδομένων** *enum* **γίνεται σαν να ήταν ακέραιοι (γι' αυτό και μπορούν να εκετελεσθούν αριθμητικές και συγκριτικές πράξεις με αυτούς). Στο πρώτο όνομα δίνεται η τιμή 0 (Sun στο προηγούμενο παράδειγμα), στο επόμενο η τιμή 1 (Mon στο προηγούμενο παράδειγμα) κ.ο.κ.**

**Αν θέλουμε να ξεκινά η αρίθμηση από άλλον ακέραιο, απλώς ενεργούμε ως εξής:**

**enum** week\_days {Sun=30, Mon, Tue, Wed, Thu, Fri, Sat};

**οπότε η αρίθμηση ξεκινά από το 30.**

**Ωστόσο, αν θέσετε π.χ. day1=5 και δε θέσετε π.χ. day1=Sun day1=Sun ή Mon, o μεταγλωττιστής θα βγάλει μήνυμα σφάλματος.**

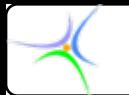

**Με τον τύπο** *enum* **μπορούμε να ορίσουμε τις λογικές τιμές της άλγεβρας Boole true και false ως εξής:**

**enum boolean boolean {False, True}; {False, True};**

**οπότε η False =0 False =0 και η True=1. Έτσι μπορούμε, στη συνέχεια να ορίσουμε** *boolean* **μεταβλητές**

**Εναλλακτικά τα παραπάνω επιτελούνται με χρήση της πρότασης** *define* **του προεπεξεργαστή:**

**#define False 0 #define False 0**

**#define True 1 #define True 1**

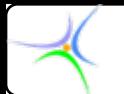

**Οι μεταβλητές απαριθμητικού τύπου παρουσιάζουν το μειονέκτημα ότι δεν μπορούν να χρησιμοποιηθούν άμεσα στις συναρτήσεις εισόδου–εξόδου (***scanf()***,** *printf()***). Οι συναρτήσεις αυτές τυπώνουν τον ακέραιο στον οποίο αντιστοιχεί το συμβολικό όνομα.**

**Στη C απαιτείται να συμπεριληφθεί στον ορισμό μεταβλητής απαριθμητικού τύπου η λέξη** *enum***, π.χ. enum week\_days week\_days day1,day2; day1,day2;. Στη C++ η λέξη** *enum* **δεν είναι απαραίτητη και η δήλωση γίνεται week\_days week\_days day1,day2; day1,day2;, όπως ακριβώς ορίζεται ένας βασικός τύπος δεδομένου, π.χ. int var1.**

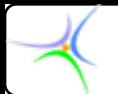

# *Η λέξη κλειδί typedef typedef*

**Με τη λέξη κλειδί** *typedef typedef* **αποδίδονται νέα ονόματα σε τύπους δεδομένων:**

**typedef typedef <τύπος> <όνομα>;**

•**Η δήλωση**

### **typedef typedef float real\_number real\_number;**

**καθιστά το όνομα real\_number real\_number συνώνυμο του** *float***. Ο τύπος real \_ number μπορεί πλέον να χρησιμοποιηθεί όπως ακριβώς χρησιμοποιείται <sup>ο</sup> τύπος** *float***,** *με τη διαφορά ότι <sup>o</sup>* **real\_number** *θα είναι ενεργός αποκλειστικά μέσα στο πρόγραμμα που δημιουργείται.*

•**Με την** *typedef typedef* **δε δημιουργούνται νέοι τύποι, απλά αλλάζουν οι ετικέτες. Π.χ. η δήλωση**

**real \_ number num1, num2;**

**δηλώνει τις μεταβλητές κινητής υποδιαστολής num1 και num2.** 

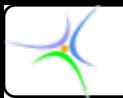

# *Δομές (structures structures)*

- • **Μπορούμε να ομαδοποιήσουμε δεδομένα χρησιμοποιώντας πίνακες.**
- **Ωστόσο, τα στοιχεία των πινάκων πρέπει να είναι όλα του ίδιου τύπου.**
- $\bullet$  **Οπότε, πώς δημιουργούμε MΕΙΚΤΟΥΣ ΕΙΚΤΟΥΣ τύπους δεδομένων;** *Με τη χρήση των δομών.*

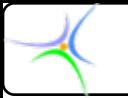

# *Ορισμός:*

*Μία δομή είναι μία συλλογή μεταβλητών, η οποία αποθηκεύεται και παρουσιάζεται ως μία λογική οντότητα.*

•Τα μέλη μίας δομής μπορούν να ανήκουν στους βασικούς τύπους int, char, float, double, μπορούν να είναι πίνακες ή ακόμη κι άλλες δομές.

•Οι δομές μάς επιτρέπουν να δημιουργήσουμε τους δικούς μας τύπους.

•Για να ορισθούν μεταβλητές τύπου δομής πρέπει πρώτα να ορισθεί η δομή.

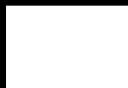

*Προγραμματισμός Προγραμματισμός I*

# *Παράδειγμα Παράδειγμα: Επιχείρηση Επιχείρηση πώλησης πώλησης αυτοκινήτων αυτοκινήτων*

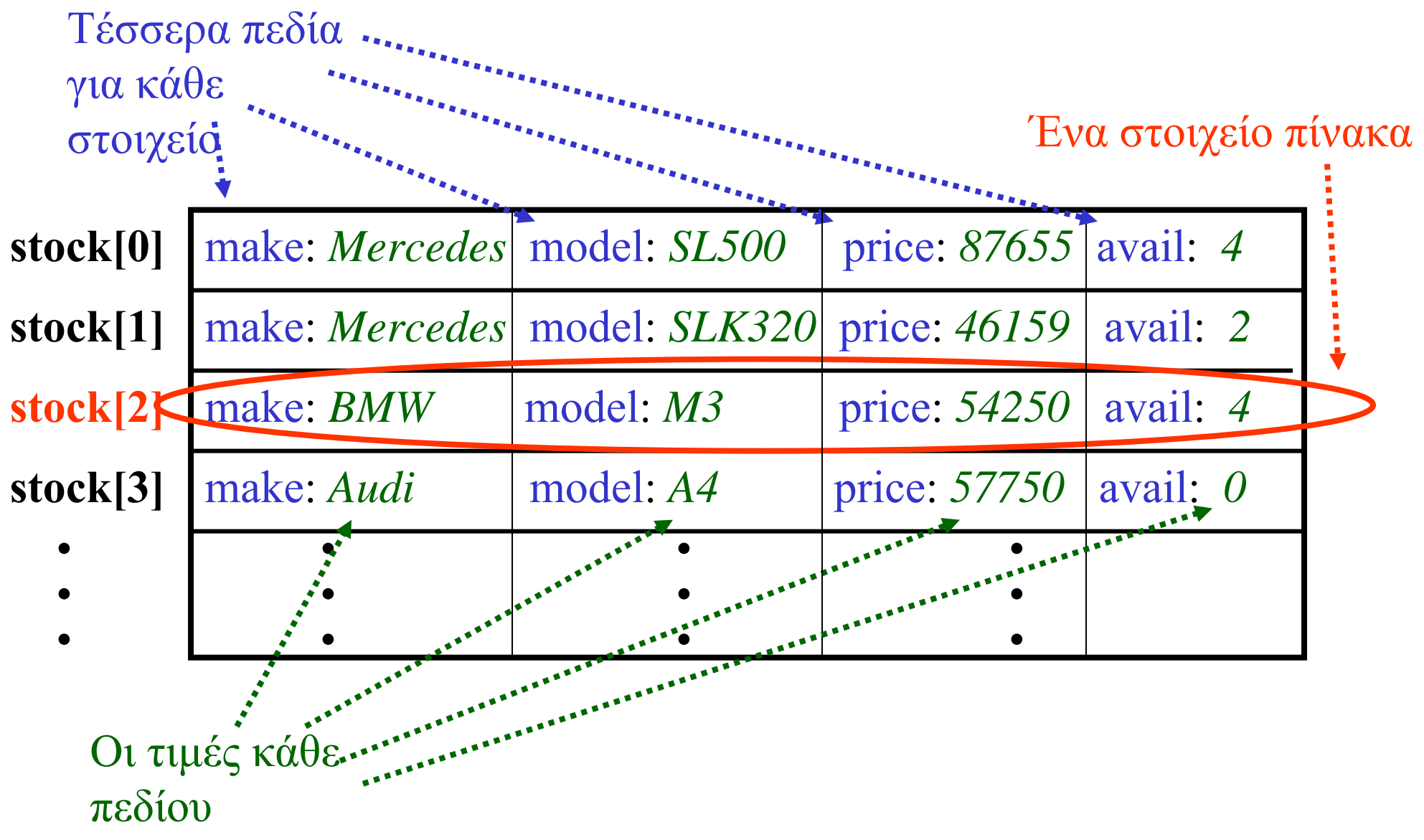

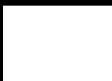

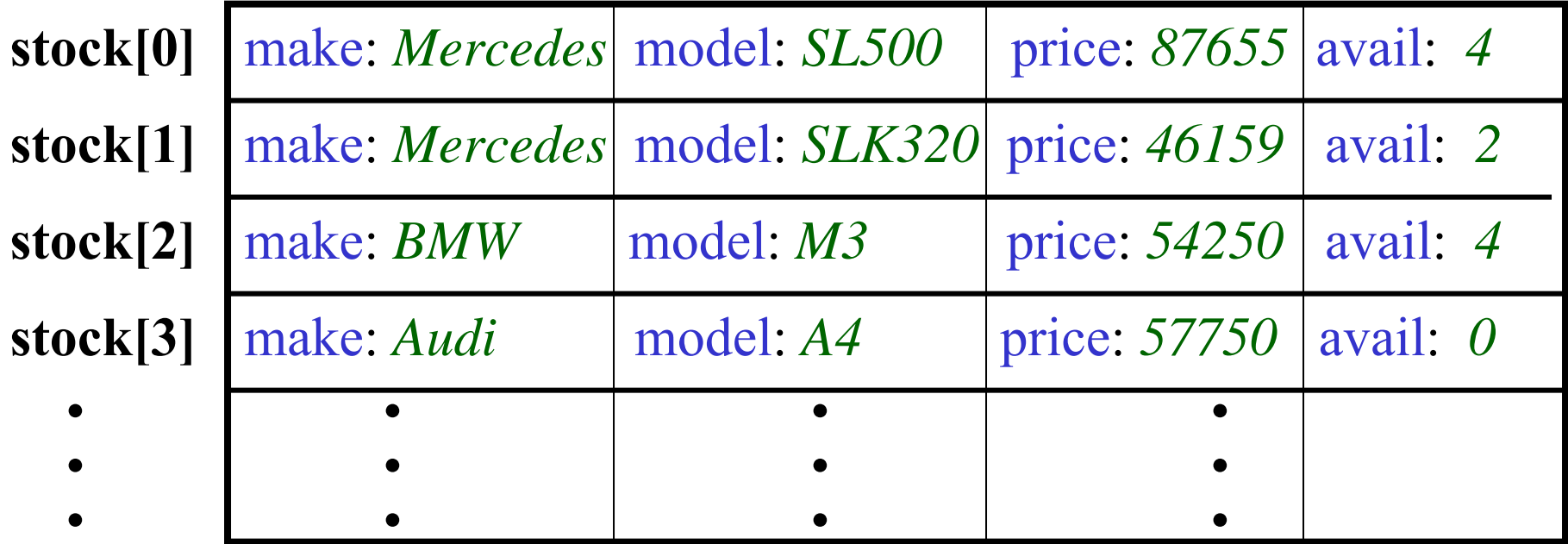

**Κάθε πεδίο έχει τιμή διαφορετικού τύπου: make: απαριθμητικός τύπος δεδομένου model: πίνακας χαρακτήρων price: αριθμός κινητής υποδιαστολής (float) avail: ακέραιος (integer)**

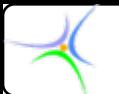

*Προγραμματισμός Προγραμματισμός I*

### *Ορισμός Ορισμός νέου τύπου*

### **enum {Mercedes, BMW, Audi} {Mercedes, BMW, Audi} carmakeT carmakeT;**

**struct stockT { carmakeT carmakeT make; char model[5]; char model[5]; float price; float price; int avail; int avail;**

**};**

#### **struct: struct**

•**Ομάδα μεταβλητών.**

•**Επιτρέπει την ομαδοποίηση στοιχείων διαφορετικού τύπου.**

•**Η** *typedef typedef* **χρησιμοποιείται για τη δημιουργία νέου τύπου δεδομένων.**

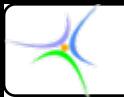

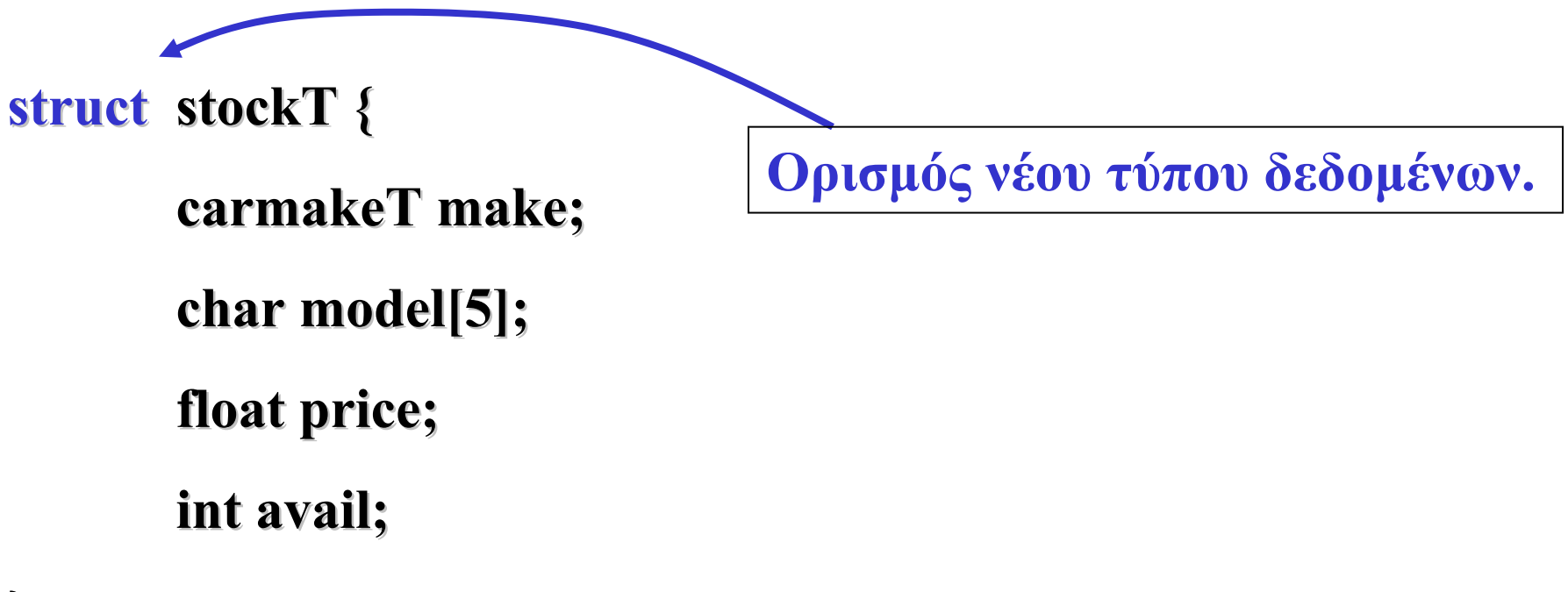

**};**

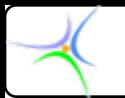

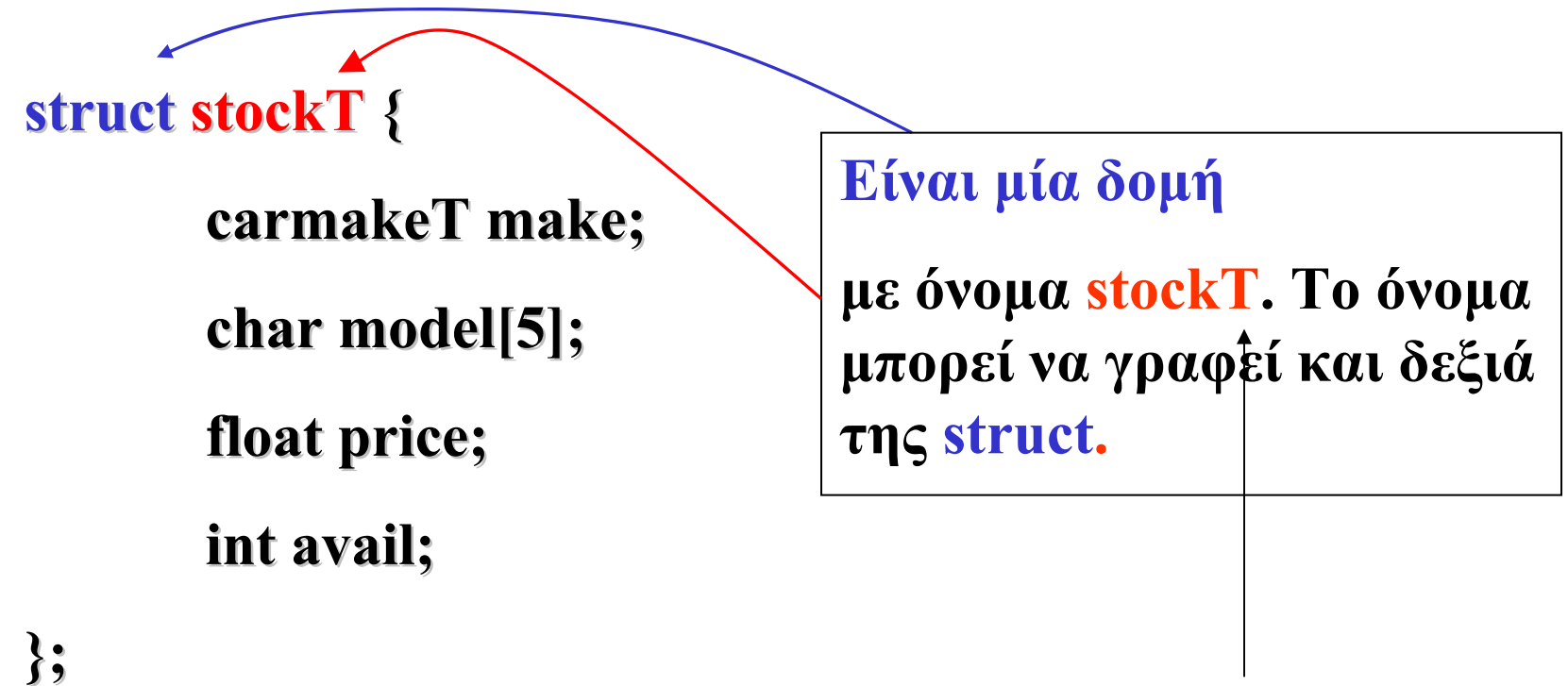

**T για** *τύπος (type)*

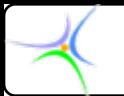

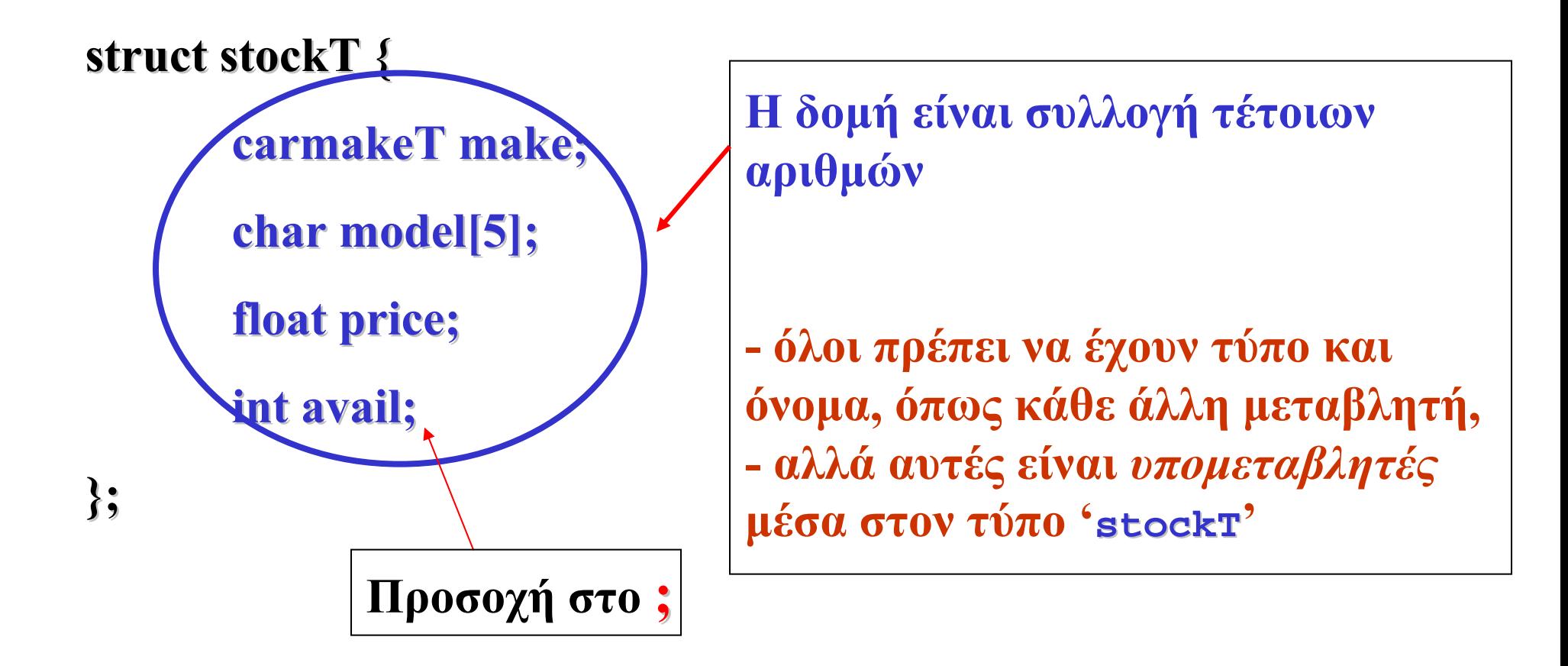

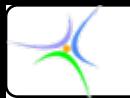

**struct stockT { carmakeT carmakeT make; char model[5]; char model[5]; float price; float price; int avail; int avail; };**

**...**

**}**

**void main () { void main () { stockT mycar, inventory[40]; , inventory[40];**

*Η stockT ενεργεί ως τύπος δεδομένων, ακριβώς όπως οι char, int, float char, int, float, <sup>κ</sup>.λ.π.*

*Δηλώσαμε μία μεταβλητή τύπου stockT, ονόματι mycar, και έναν πίνακα στοιχείων τύπου stockT, ονόματι inventory*).

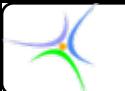

*Προγραμματισμός Προγραμματισμός I*

### *Δομές, απόδοση απόδοση αρχικών αρχικών τιμών*

**enum {Mercedes, BMW, Audi} {Mercedes, BMW, Audi} carmakeT carmakeT;**

```
struct stockT {
             carmakeT carmakeT make;
            char model[5]; char model[5];
            float price; float price;
            int avail; int avail;
};
void main () { void main () {
             stockT mycar, inventory[40]; , inventory[40];
            mycar.make = Mercedes; = Mercedes; 
            mycar.price = 87655;
```
**...**

**}**

**Χρησιμοποιείται <sup>ο</sup> τελεστής dot για να προσπελασθούν τα μέλη ('members members' ή 'fields') της δομής.**

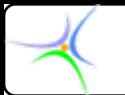

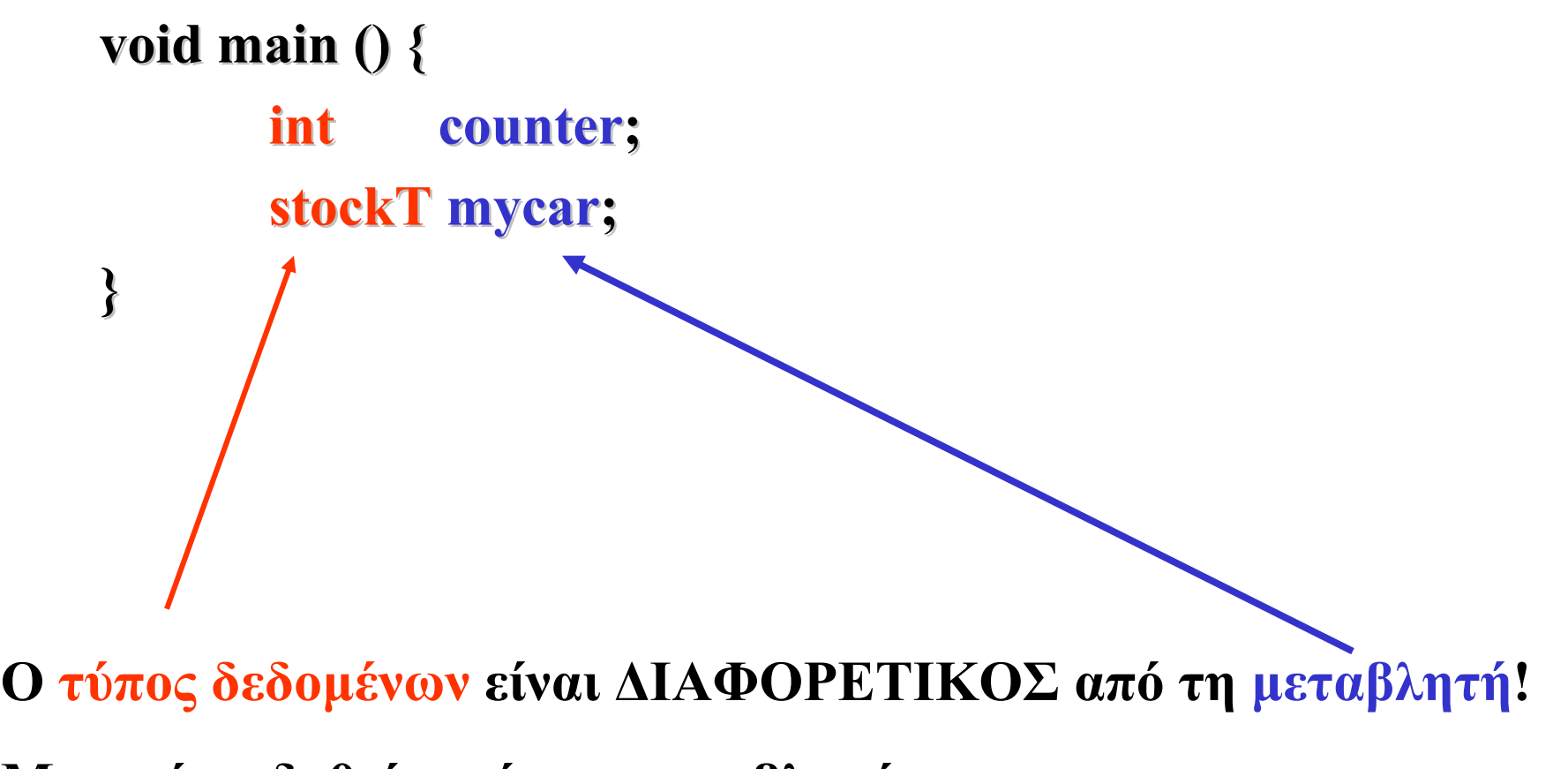

**Μπορεί να δοθεί τιμή στη μεταβλητή mycar.**

**Δεν έχει νόημα να δοθεί τιμή στη stockT.**

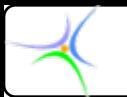

**main () { main () { int counter; counter; stockT mycar; stockT.model stockT.model = Mercedes; = Mercedes; } ΣΦΑΛΜΑ! stockT είναι τύπος δεδομένων. Μη συγχέετε τον** *τύπο δεδομένων* **(data type) που ορίσατε με τη δομή και τις** *μεταβλητές* **(variables variables) τέτοιου τύπου.**

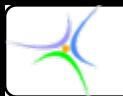

```
struct stockT {
                   carmakeT carmakeT make;
                  char model[5]; char model[5];
                  float price; float price;
                 int avail; int avail;
};
main () { main () {
                   stockT inventory[40]; inventory[40];
                 inventory<sup>[1]</sup> inventory \left| \right| inventory \left| \right| inventory \left| \right| inventory \left| \right| inverted in the Mercedes;
                 inventory[1] inventory[1].avail = 2;
```
**...**

**}**

**Μπορείτε να δηλώσετε πίνακα τύπου δομής. Χρησιμοποιήστε τον τελεστή dot για να προσπελάσετε κάθε πεδίο.**

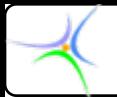

```
Η αρχικοποίηση δομής που περιλαμβάνει αλφαριθμητικό
μέλος παρουσιάζεται ακολούθως:
\textbf{s}truct \textbf{addressT} {
 char name[20]; char city[15]; char street[12]; char name[20]; char city[15]; char street[12];
 \boldsymbol{\text{int number; int zip\_code}};
```
**};**

**struct addressT addressT addr1={ addr1={"Demis", "Serres", "Rodou",23,62124};**

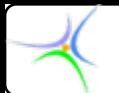

# *Λειτουργίες Λειτουργίες δομών*

**Οι λειτουργίες που μπορούν να εκτελεσθούν σε μία δομή είναι: Ανάθεση μεταβλητών του ίδιου τύπου. Εάν address address1 και address address2 είναι δύο μεταβλητές τύπου δομής addrT, με την ανάθεση**

### **address address1=address address2**

**τα μέλη τής address address1 αποκτούν τις τιμές των αντίστοιχων μελών τής address address2.**

**Η διεύθυνση μίας μεταβλητής τύπου δομής μπορεί να ανατεθεί σε ένα δείκτη (pointer).**

**Χρήση του τελεστή** *sizeof***. Η εντολή**  $size of (struct address 1)$ **επιστρέφει τον αριθμό των bytes που απαιτούνται για την αποθήκευση στη μνήμη μίας μεταβλητής τύπου δομής addrT.**

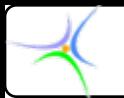

# *Παράδειγμα Παράδειγμα: Ένθεση δομών (struct within struct)*

**struct personT personT {**

**char name[16]; char name[16];** 

**char address[12]; char address[12];**

**char tel[10]; char tel[10];** 

**struct dateT birthdate birthdate;**

**struct dateT hiredate hiredate;**

**};**

*Μέσα στη δομή person υπάρχουν οι δομές* **birthdate birthdate** *και* **hiredate hiredate**

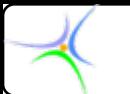

*Οι δομές* **birthdate birthdate** *και* **hiredate hiredate** *έχουν την ακόλουθη μορφή:* **struct dateT { int day; int month; int year; char mon\_name[4]; char mon\_name[4];** 

**};**

*H αναφορά στο έτος γέννησης γίνεται με την έκφραση: bemp.birthdate.year bemp.birthdate.year*

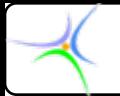

# *Παράδειγμα Παράδειγμα: Πίνακες Πίνακες δομών*

*Πίνακας δομής***: struct addressT addressT addr[10]; addr[10];**

**Η απόδοση αρχικής τιμής στη δομή ακολουθεί το γενικό κανόνα αρχικοποίησης. Έτσι, για την αρχικοποίηση των τριών πρώτων στοιχείων του πίνακα addr έχουμε την ακόλουθη δήλωση αρχικοποίησης:**

**struct addressT addressT addr[10]={ addr[10]={**

**{"Demis", "Serres", "Rodou", 23, 2321049118}, 321049118},**

**{"Nikos", "Athens", "Kalymnou Kalymnou", 459, 2105496783}, 105496783},**

**{"Kiki", "Herakleion Herakleion", "Kritis", 21, 2810953013}, 810953013},**

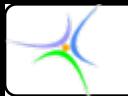

**Για την αναφορά στα μέλη των στοιχείων του πίνακα ακολουθείται η προφανής σύνταξη. Έτσι, η έκφραση addr[0].name addr[0].name όνομα της πρώτης διεύθυνσης addr[1].city addr[1].city πόλη της δεύτερης διεύθυνσης**

**Στη C απαιτείται να συμπεριληφθεί στον ορισμό δομής η δεσμευμένη λέξη struct, π.χ. struct addressT addressT addr[10] addr[10]. Στη C++ η δεσμευμένη λέξη δεν είναι απαραίτητη, π.χ. addressT addressT addr[10] addr[10], όπως ακριβώς ορίζεται ένας ακέραιος, π.χ. int var1.**

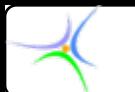

*Προσοχή:* **Αν ορίζαμε μία δομή χωρίς τον τίτλο του προσδιοριστή της, δηλαδή αντί να ορίσουμε struct rectangleT rectangleT {**

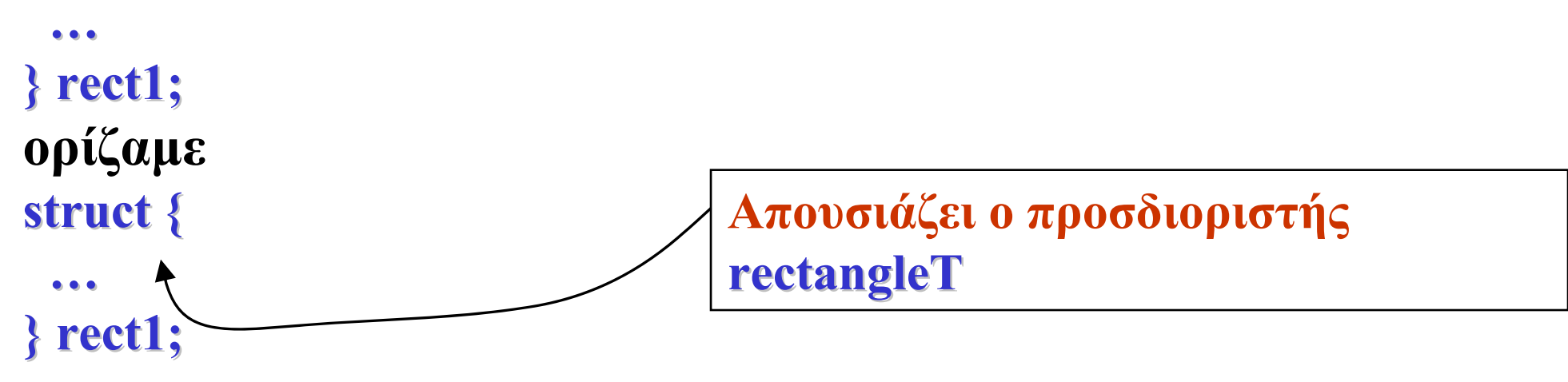

**Θα προέκυπτε η μεταβλητή rect1 του συγκεκριμένου τύπου αλλά <sup>ο</sup> τύπος δε θα μπορούσε να ξαναχρησιμοποιηθεί γιατί δε θα είχε όνομα. Σε περίπτωση εκ νέου χρησιμοποίησης δομής της μορφής τής rect1, θα έπρεπε να θέσουμε εκ νέου: struct {**

**…} rect2;**

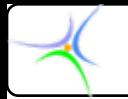

# *Παράδειγμα Παράδειγμα: Ένθεση δομών και πίνακες δομών*

**#include < #include <stdio.h stdio.h>**

```
\textbf{s}truct \textbf{addressT} {
  char name[40]; char name[40];
  char street[15]; char street[15];
  int number; number;
  int zip_code zip_code;
  char city[15]; char city[15];
};
```
**struct addressT addressT addr1={"John addr1={"John Doe","Telou Doe","Telou Agra",10,6 Agra",10,62124,"Serres"}; 124,"Serres"};**

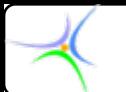

```
struct addressT addressT addr[10]={ addr[10]={
          {"John Doe","Telou Doe","Telou Agra",10,6 Agra",10,62124,"Serres"}, 124,"Serres"},
          {"Mitos Doe","Dilou",26,6 Doe","Dilou",26,62124,"Serres"}, 124,"Serres"},
};
```

```
struct dayT {
 int date; int month; int year;
};
```

```
struct personT personT {
  struct addressT addressT addr; struct dayT birthday; birthday;
};
```

```
struct personT personT p={
         {"Mitsos Doe","Dilou",26,61124,"Serres"}, Doe","Dilou",26,61124,"Serres"},
         {28,1,79}, {28,1,79},
```
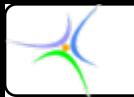

### **void main() void main()**

```
{
 printf( "struct address address\n");
 printf( "%s\n%s\n%d\n%d\n%s\n",addr1.name,addr1.street, n",addr1.name,addr1.street,
       addr1.number,addr1.zip_code,addr1.city ); addr1.number,addr1.zip_code,addr1.city );
```

```
printf( "struct person\n");
printf( "%s\n%s\n%d\n%d\n%s\n",p.addr.name,p.addr.street n",p.addr.name,p.addr.street,
            p.addr.number,p.addr.zip_code,p.addr.city p.addr.number,p.addr.zip_code,p.addr.city );
printf( "%d-%d-%d\n",p.birthday.date,p.birthday.month n",p.birthday.date,p.birthday.month,
           p.birthday.year p.birthday.year );
```

```
printf( "Pinakas\n" );
 printf( "%s\n%s\n",addr[0].name,addr[1].name ); n",addr[0].name,addr[1].name );
 printf( "%c\n",addr[1].name[0] ); n",addr[1].name[0] );
} // τέλος της main
```
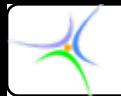

### *Σχολιασμός πηγαίου κώδικα:*

```
struct addressT {
 char name[40]; char name[40];
 char street[15]; char street[15];
  int number; number;
  int zip_code zip_code;
 char city[15]; char city[15];
};
```
**Δήλωση του τύπου δεδομένων δομής addressT addressT. Η νέα δομή περιλαμβάνει τα μέλη name, street, number, zip και city.**

**struct addressT addr1={"John Doe","Telou Agra",10,62124,"Serres"};**

**Δηλώνεται η μεταβλητή τύπου δομής addressT addressT με όνομα addr1 και αποδίδονται αρχικές τιμές στα μέλη της.**

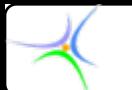

```
struct addressT addressT addr[10]={ addr[10]={
          {"John Doe","Telou Doe","Telou Agra",10,6 Agra",10,62124,"Serres"}, 124,"Serres"},
          {"Mitos Doe","Dilou",26,6 Doe","Dilou",26,62124,"Serres"}, 124,"Serres"},
};
```
**Δηλώνεται ένας πίνακας με όνομα addr, ο οποίος έχει 10 στοιχεία τύπου δομής addressT addressT, και αρχικοποιούνται τα δύο πρώτα στοιχεία του πίνακα.**

```
struct dayT {
 int date;
 int month;
 int year;
};
```
**Δηλώνεται <sup>ο</sup> τύπος δεδομένων δομής dayT με μέλη date, month, year.**

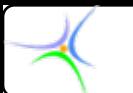

```
struct personT personT {
  struct addressT addressT addr;
  struct dayT birthday; birthday;
};
```
**Δηλώνεται <sup>ο</sup> τύπος δεδομένων personT personT με μέλη addr και birthday birthday, τα οποία είναι και αυτά δομές τύπων addressT addressT και dayT, αντίστοιχα.**

```
struct personT personT p={
          {"Mitsos Doe","Dilou",26,6 Doe","Dilou",26,62124,"Serres"}, 124,"Serres"},
          {28,1,79}, {28,1,79},
};
```
**Δηλώνεται η μεταβλητή p ως τύπου δομής personT personT και αποδίδονται αρχικές τιμές στα μέλη της. Θα πρέπει να προσεχθεί πως οι αρχικοποιήσεις κάθε μέλους της δομής περικλείονται σε άγκιστρα.**

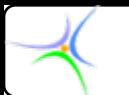

**printf( "%d-%d-%d\n",p.birthday.date,p.birthday.month,p.birthday.year <sup>n</sup>",p.birthday.date,p.birthday.month,p.birthday.year );**

**Προσέξτε την αναφορά στα μέλη ένθετων δομών. Χρησιμοποιείται <sup>ο</sup> τελεστής dot (.) χωρίς περιορισμό στο βάθος έκθεσης.**

printf( "%s\n%s\n",addr[0].name,addr[1].name );

**Κλήση της** *printf* **για εκτύπωση του πρώτου και δεύτερου στοιχείου του πίνακα addr.**

**printf( "%c\n",addr[1].name[0] ); <sup>n</sup>",addr[1].name[0] );**

**Κλήση της** *printf* **για εκτύπωση του πρώτου χαρακτήρα του μέλους name του δεύτερου στοιχείου του πίνακα addr.**

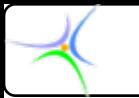

### *Παράδειγμα Παράδειγμα:*

*1)* **Να δημιουργηθεί ο πίνακας directory[40], ο οποίος θα αντιστοιχεί σε προσωπική ατζέντα. Κάθε στοιχείο του directory directory θα αποτελεί μεταβλητή τύπου δομής personT personT, η οποία θα έχει μέλη:**

*i)* **Δομή idT με:** *α)* **το ονοματεπώνυμο και** *β)* **δομή addressT addressT με τη διεύθυνση του καταγεγραμμένου.**

*ii)* **Δομή teleT με τα τηλέφωνα (σταθερό, κινητό) και fax του καταγεγραμμένου.**

*iii)* **Δομή emT με το προσωπικό email και αυτό της εργασίας του καταγεγραμμένου.**

*2)* **Nα γραφεί η main, μέσα στην οποία θα γίνεται ανάγνωση και εκτύπωση** δύο στοιχείων του directory.

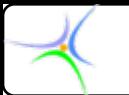

### *Λύση:*

**Σύμφωνα με την υπόθεση <sup>ο</sup> τύπος personΤ περιλαμβάνει ως μέλη μεταβλητές που είναι αποκλειστικά τύπου δομής. Επιπρόσθετα <sup>ο</sup> τύπος idT περιλαμβάνει ένα μέλος που είναι τύπου δομής (addressT addressT). Κατά συνέπεια, η δήλωση των τύπων δεδομένων θα πρέπει να γίνει με την ακόλουθη σειρά:**  $\textbf{s}$ **truct**  $\textbf{addressT}$  {

**};**

**. . .**

```
struct idT { Ή struct teleT { Ή struct emT { 
. . . . . . . . .
}; }; };
struct personT personT {
. . .
};
```
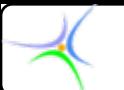

**Εφόσον δεν προσδιορίζονται επακριβώς τα περιεχόμενα του τύπου addressT addressT, αυτά επιλέγονται κατά το δοκούν:**  $\textbf{s}$ **truct**  $\textbf{addressT}$  { **char street\_name[40]; char street\_name[40]; int street\_number street\_number; char city[40]; char city[40]; int zip\_code zip\_code;**

**};**

**} ;**

**Είναι προτιμητέο οι τηλεφωνικοί αριθμοί να δηλώνονται ως αλφαριθμητικά γιατί αποτελούν 10-ψήφιους ή 14-ψήφιους ακέραιους. Κατά συνέπεια <sup>ο</sup> τύπος teleT μπορεί να έχει τη μορφή: struct teleT { char wr\_no[15]; char wr\_no[15]; // σταθερό σταθερό τηλέφωνο τηλέφωνο char cell\_no[15]; char cell\_no[15]; // κινητό τηλέφωνο τηλέφωνο char fax\_no[15]; char fax\_no[15];**

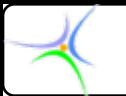

**Συνολικά Συνολικά <sup>ο</sup> κώδικας κώδικας είναι <sup>ο</sup> ακόλουθος ακόλουθος:**

```
#include < #include <stdio.h stdio.h>
```

```
struct addressT addressT{
  char street_name[40]; char street_name[40];
  int street_number street_number;
  char city[40]; char city[40];
  int zip_code zip_code;
};
```

```
struct idT{
 char name[20]; char name[20];
 char surname[40]; char surname[40];
  struct addressT addressT addr;
};
```
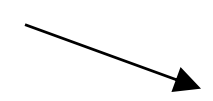

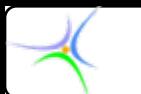

#### **struct teleT**

```
{
 char wr_no[15]; char wr_no[15];
 char cell_no[15]; char cell_no[15];
 char fax_no[15]; char fax_no[15];
} ;
```
#### **struct emT { char em\_work[40]; char em\_work[40]; char em\_home[40]; char em\_home[40]; } ;**

```
struct personT personT
{
 struct idT ident;
 struct teleT tel;
 struct emT email;
};
```
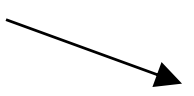

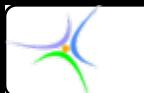

```
main() {
  struct personT personT directory[40]; directory[40];
  int i;
  for (i=0; i<=1; i++) {
   printf( "\nRecord nRecord %d:",i+1 ); %d:",i+1 );
   printf( "\n\tName: "); scanf( "%s",directory[i].ident.name );
   printf( "\n\tSurname: "); scanf( "%s",directory[i].ident.surname );
   \text{print} ( "\n\tStreet name: ");
   scanf( "%s",directory[i].ident.addr.street_name );
   printf( "\n\tStreet number: ");
   scanf( "%d", &directory[i].ident.addr.street_number );
   printf( "\n\tCity: "); scanf( "%s",directory[i].ident.addr.city );
   printf( "\n\tZip code: "); code: "); scanf( "%d",&directory[i].ident.addr.zip_code d",&directory[i].ident.addr.zip_code );
   printf( "\n\tTelephone: "); scanf( "%s",directory[i].tel.wr_no );
   printf( "\n\tCell telephone: "); scanf( "%s",directory[i].tel.cell_no );
   printf( "\n\tFax: "); scanf( "%s",directory[i].tel.fax no );
   printf( "\n\tE-mail (work): "); scanf( "%s",directory[i].email.em_work );
   printf( "\n\tE-mail (home): "); scanf( "%s",directory[i].email.em_home);
  } // τέλος της for
} // τέλος της main
```
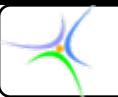

**Αποτελέσματα ελέσματα:**

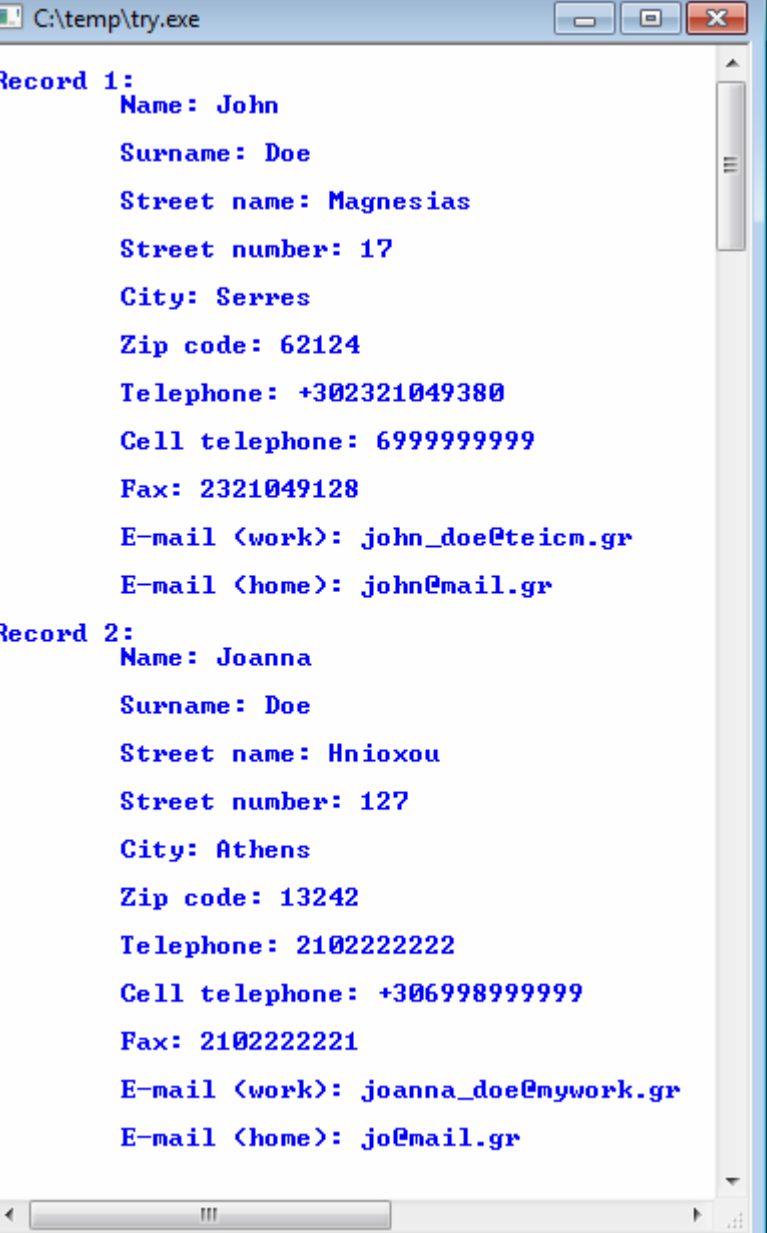